# SELEÇÃO CONDICIONAL BÁSICA MC102 - Algoritmos e

Santiago Valdés Ravelo <https://ic.unicamp.br/~santiago/> ravelo@unicamp.br

Programação de Computadores

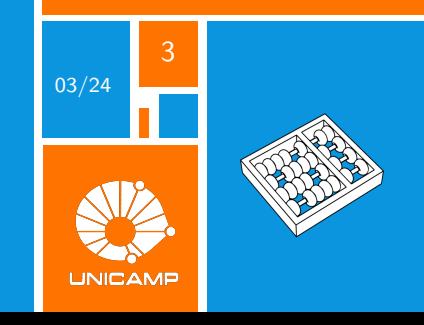

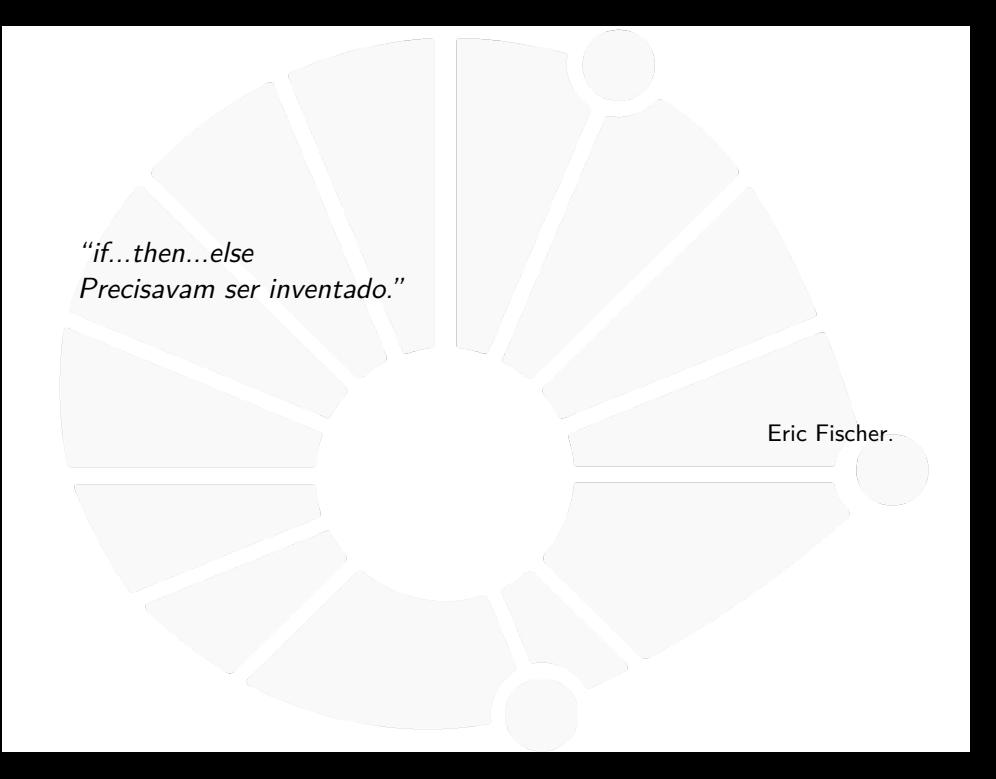

<span id="page-2-0"></span>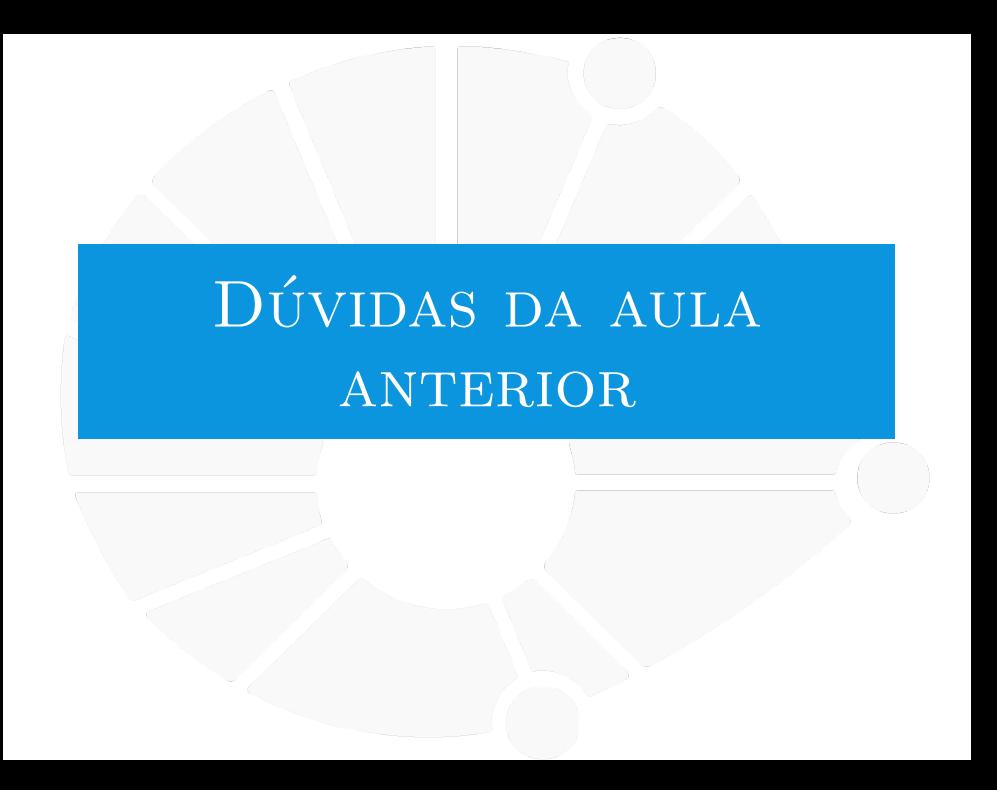

#### [Dúvidas da aula anterior](#page-2-0)

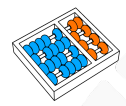

### Dúvidas selecionadas

- $\triangleright$  O que faz o python ficar atrás de outras linguagens como  $c++$  no quesito velocidade de execução?
- **Por quê operações entre inteiros e floats não causa problemas** de aproximação? Como ocorreria entre dois floats.
- **Falamos na aula sobre os possíveis erros ao operar com floats** devido a leitura q o python faz deles. como o python os lê e qual a representação q a linguagem tem deles?
- $\triangleright$  Como isso funciona e qual a funcionalidade, sobre redirecionar entrada e saída?
- **Dois inputs não conseguem ler se os números estiverem na** mesma linha. Qual seria a explicação? E como posso ler número que estão na mesma linha?

<span id="page-4-0"></span>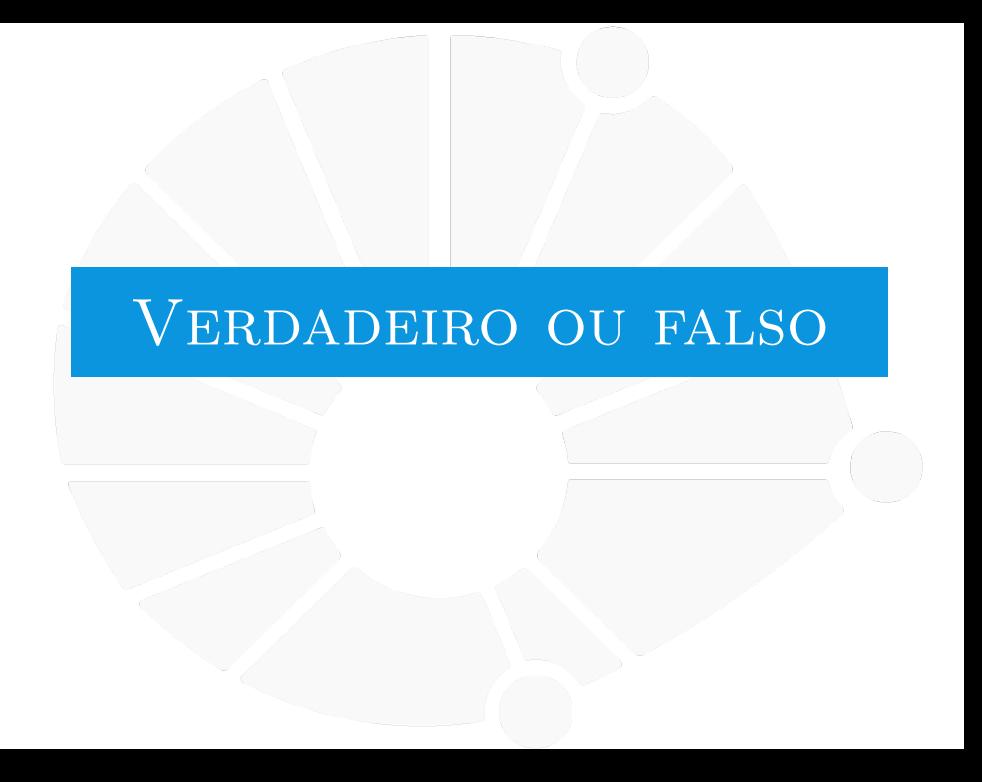

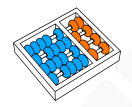

### Testando o valor de uma variável

```
No terminal do Python:
```

```
1 >>> x = 22 >>> x == 23 True
4 \implies x == 35 False
6 \implies type (x == 2)7 < class 'bool '>
8 >>> type (x == 3)
9 < class 'bool '>
10 >>> type ( True )
11 < class 'bool '>
12 >>> type (False)
13 < class 'bool '>
```
### O tipo **bool**

### O tipo **bool** define duas constantes:

- $\blacktriangleright$  True.
- **False.**

E várias operações devolvem um **bool**.

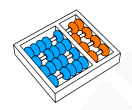

### Testando se um número é par

#### Queremos definir se um número **n** dado é par ou ímpar:

I Isto é,  $n = 2k$  ou  $n = 2k + 1$  para **k** inteiro.

### Problema (Par ou ímpar)

- I **Entrada:** Um número **n**.
- **Saída:** Um texto que informe se **n** é par ou ímpar.

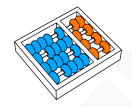

### Pseudocódigo

Antes do Python, vamos pensar abstratamente:

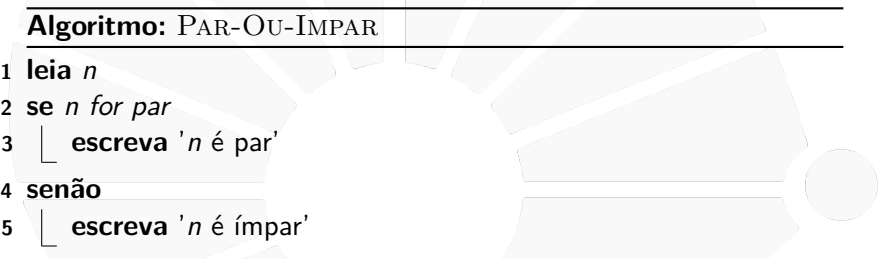

Porém, precisamos ter cuidado para que:

- $\triangleright$  Cada passo seja suficientemente simples.
- E que possa ser executado pelo computador.

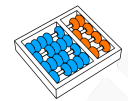

### Pseudocódigo

Qual é uma boa forma de testar se **n** é par ou não?

 $\triangleright$  Se **n** for par, então **n** % 2 é 0.

 $\triangleright$  Se **n** for ímpar, então **n** % 2 é 1.

Um pseudocódigo mais claro seria:

### **Algoritmo:** Par-Ou-Impar

- **1 leia** n
- **2 se**  $n\%2 = 0$
- **3 escreva** 'n é par'
- **4 senão**

```
5 escreva 'n é ímpar'
```
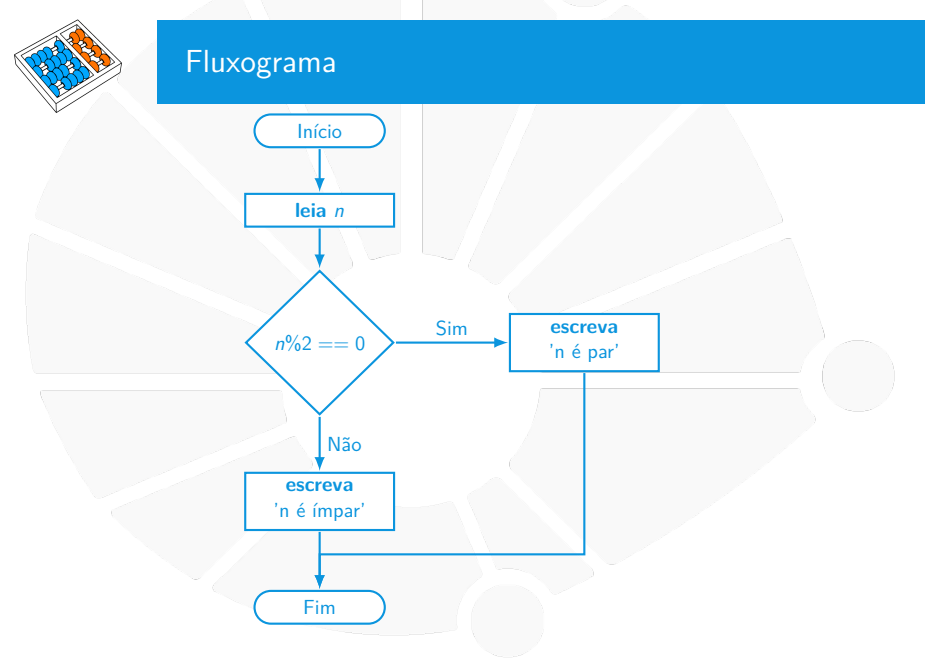

### Pergunta

## **Como selecionar em Python?**

<span id="page-12-0"></span>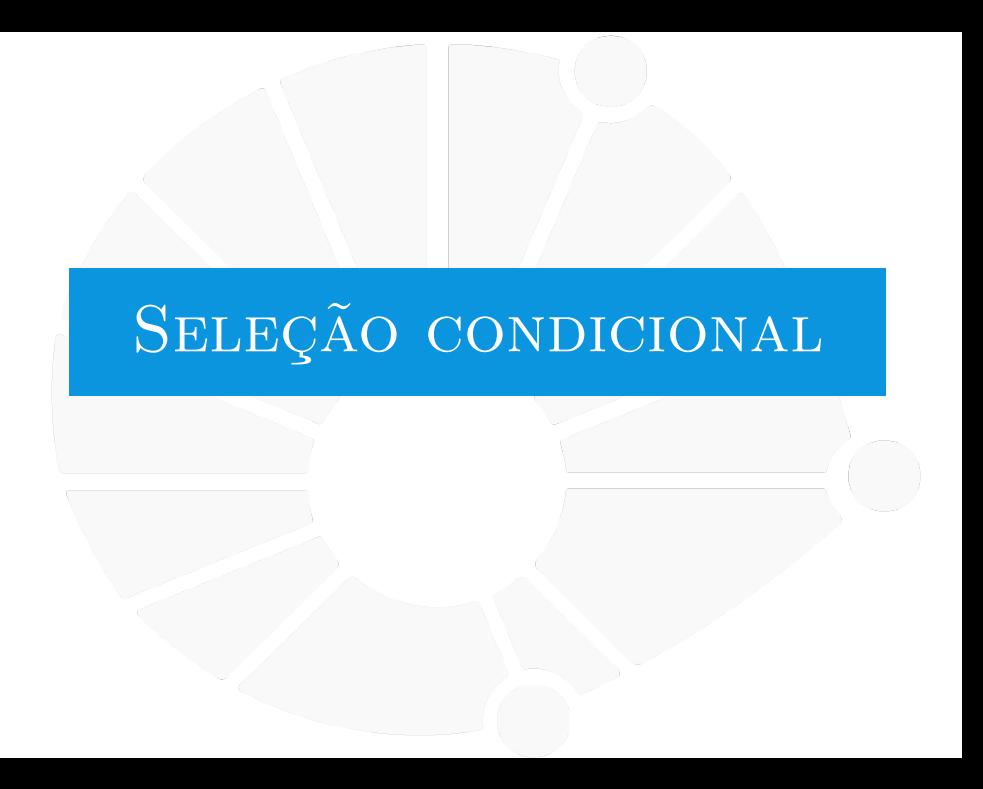

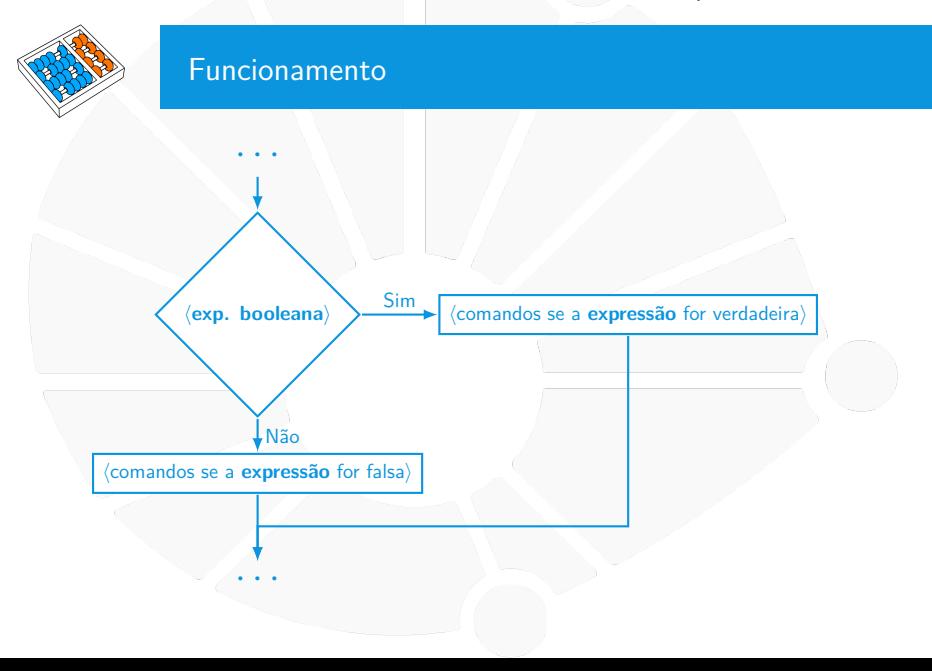

```
Em Python
1 ...
2 if \langle \text{exp. boolean}\rangle:<br>3 \langle \text{comandos se a}3 <comandos se a expressão for verdadeira>
4 else:
5 <comandos se a expressão for falsa>
6 ...
```
#### O **if ... else**:

- ▶ Verifica o valor da expressão booleana.
- ▶ Se for **True**, executa o bloco de código do if.
- **In Se for False**, executa o bloco de código do **else** (opcional).
- O Python utiliza a indentação para criar **blocos de código**:
	- Ela não é opcional como em outras linguagens.
	- E precisa ser consistente (quatro espaços é o recomendado).
- O **:** indica que a linha do **if**/**else** terminou:
	- **Também indica que um bloco de código irá começar.**
	- I Ele é usado em vários outros comandos.

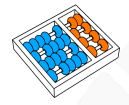

### Código em Python

Então, uma solução para determinar se um número é par ou ímpar seria:

```
1 \mid n = \text{int}(\text{input}('Entre o número: ''))2 if n % 2 == 0:
3 print(n, 'é par')
4 else:
5 print(n, 'é ímpar')
```
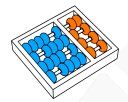

### Outras comparações

Além de igualdade (**==**), podemos usar também:

- $\blacktriangleright$  < para saber se  $a < b$ .
- $\blacktriangleright$  > para saber se  $a > b$ .
- $\blacktriangleright$   $\lt =$  para saber se  $a \le b$ .
- $\triangleright$   $\triangleright$   $=$  para saber se **a**  $>$  **b**.
- $\blacktriangleright$  **!** = para saber se  $a \neq b$ .

Juntamente com o **==**, são chamados de **operadores de comparação**.

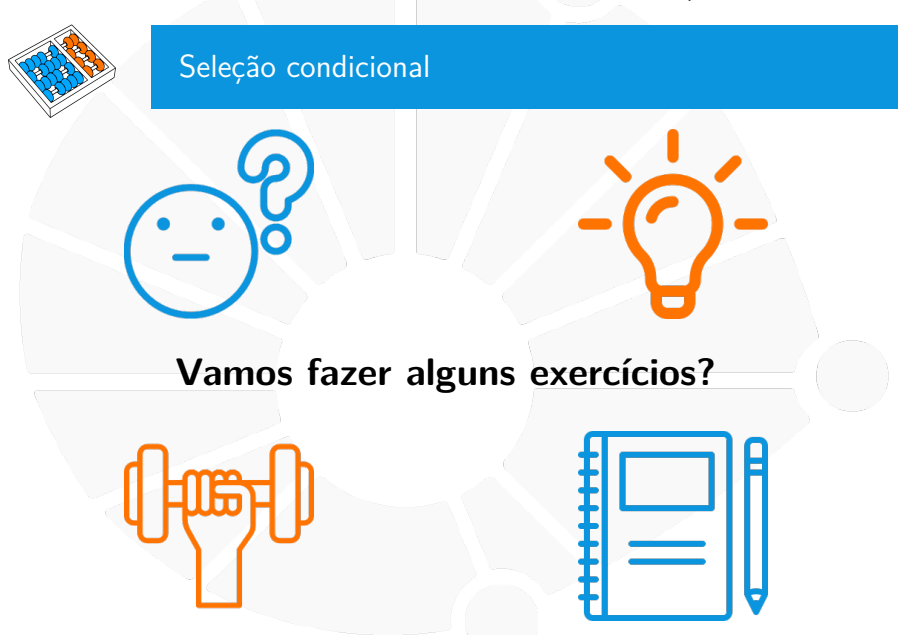

### Exercício 1

Um inteiro **n** é divisível por um inteiro **q** se existe um inteiro **a** tal que  $\mathbf{n} = \mathbf{a}\mathbf{q}$ .

```
In Isto é, se \mathbf{n} \% \mathbf{q} = \mathbf{0}.
```
Queremos verificar se **n** é divisível por **2** ou por **3**.

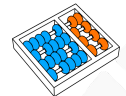

#### Uma solução

Queremos verificar se **n** é divisível por **2** ou por **3**:

**Podemos usar dois ifs em sequência:** 

```
n = int(input())2 # n ser divisível por 2 é o mesmo que o resto da divisão por 2 ser 0
3 \nvert if n % 2 == 0:<br>4 print(n. \vert4 print(n, "é divisível por 2")
5 else:
 6 print(n, "não é divisível por 2")
7 if n % 3 == 0:
 8 print(n, "é divisível por 3")
    9 else:
10 print(n, "não é divisível por 3")
```
A linha 2 é de comentários:

- **In Servem para entender melhor o código.**
- $\blacktriangleright$  São ignoradas pelo Python.
- I Comentários **devem** ser usados, mas com **moderação**.

### Exercício 2

### Queremos verificar se **n**:

I É divisível por **2**.

▶ E não é divisível por 3.

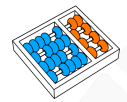

### Uma solução

Queremos verificar se **n** é divisível por **2** e não é divisível por **3**.

Podemos usar um **if** dentro do outro!

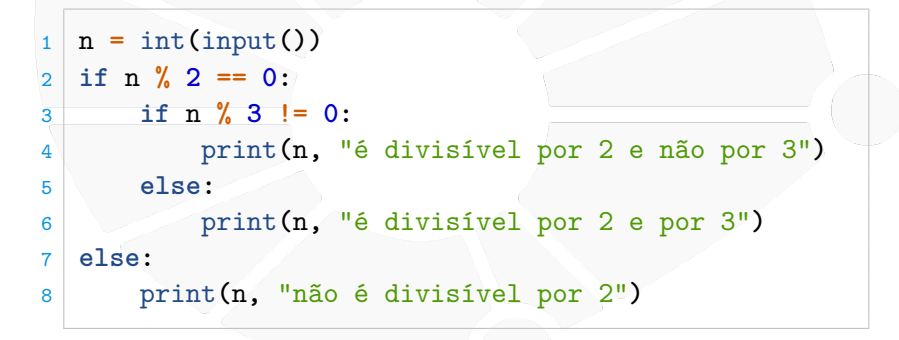

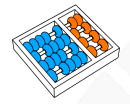

### Exercícios 3, 4 e 5

- 1. Escreva um programa que lê dois números e encontra o maior dos dois.
- 2. Escreva um programa que lê dois números inteiros **x** e **y**, sendo que **y** tem apenas um dígito (na base 10) e verifica se **y** é o último dígito (na base 10) de **x**.
- 3. Escreva um programa que lê dois números inteiros **x** e **y** e diz em qual quadrante do plano o ponto (**x**, **y**) está.

### Exercício 6

O tempo Unix nos diz quantos segundos se passaram desde a Época Unix (00:00 de 01 de Janeiro de 1970 — UTC).

Exemplo:

 $\triangleright$  Se o tempo Unix atual é 3600, então estamos em 01:00 de 01/01/1970 (UTC)

▶ Se o tempo Unix é 86400, então estamos em 00:00 de 02/01/1970 (UTC).

Escreva um programa que dado um tempo Unix diz qual é o dia da semana daquele tempo.

# SELEÇÃO CONDICIONAL BÁSICA MC102 - Algoritmos e

Santiago Valdés Ravelo <https://ic.unicamp.br/~santiago/> ravelo@unicamp.br

Programação de Computadores

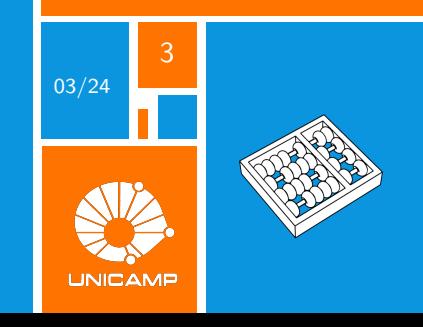